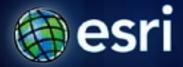

Esri International User Conference | San Diego, CA Technical Workshops | July 13, 2011

## **Creating Animations**

Hardeep Bajwa Colin Childs

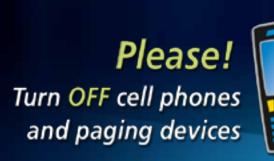

### Overview

- Animations
- Basic Animation Concepts
- Types of Animations
- Managing Animations
- Visualizing Temporal Data
- Exporting Animations

### Animations

Available in: ArcMap, ArcScene, ArcGlobe

- Create simple and complex dynamic effects
  - Visualize changes in perspective
  - Geographical movements
  - Scene properties

Automate the process of effective demonstration and visualization of data

### **Basic Animation Concepts**

#### Animation

- The rapid display of a sequence of 2-D or 3-D views in order to create a dynamic visual effect

#### - Consists of :

- One or more animation tracks
- Similar or different types of tracks can be played independently or together

### **Basic Animation Concepts**

#### Animation Track

- Collection of keyframes
- Each track is bound to one or more objects and describe their behavior over animation time

#### 

Track 1-*Camera* 

#### Track 2-*Transparency*

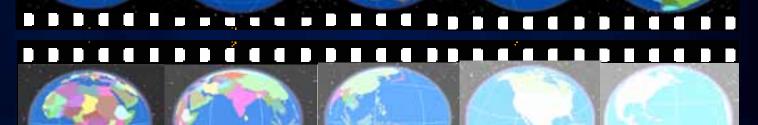

#### 

#### **Basic Animation Concepts**

#### Keyframe

- Snapshot of an object's properties at a certain time

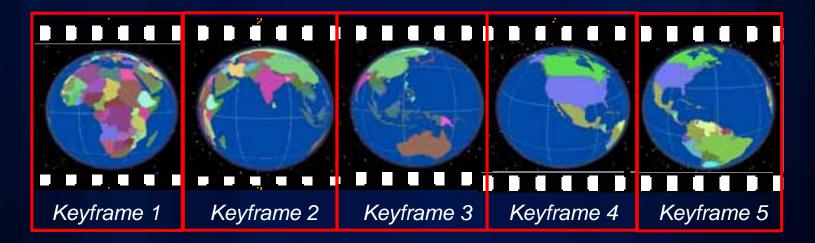

#### - Objects can be -

- Camera, Layer, Scene, Map View and Map Time

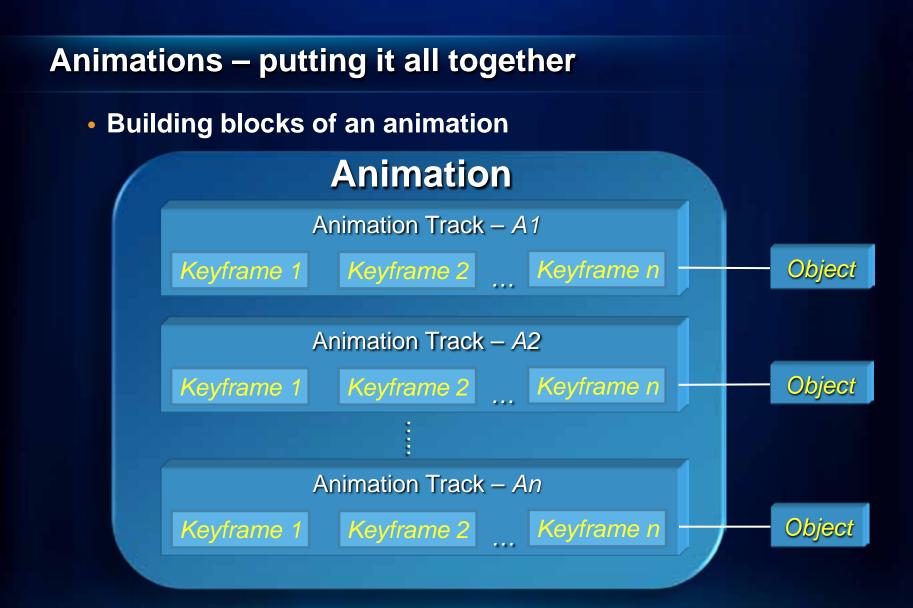

Object – Camera, Layer, Scene, Map View, and Map Time

### **ArcMap Animation Examples**

#### Map View Animation

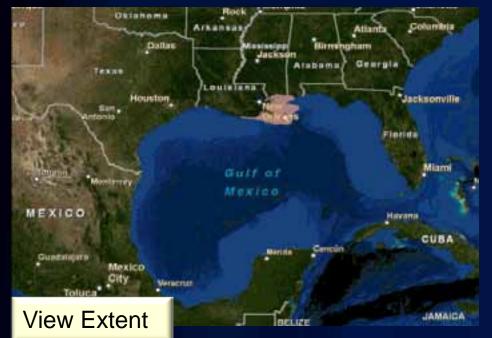

#### Map Layer Animation

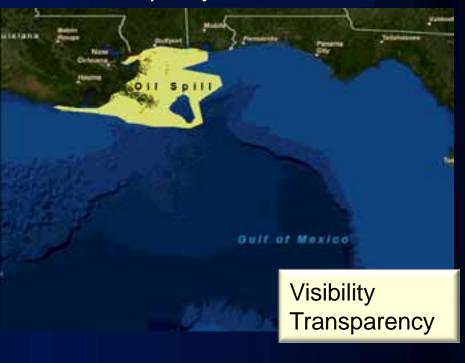

### **ArcScene Animations Examples**

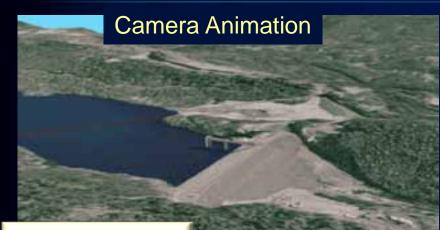

Projection Type Observer Target Azimuth Inclination Roll Distance View Angle Ortho Extent

#### **Scene Animation**

Visibility Transparency Translation Scale Rotation Center Offset

Vertical Exaggeration Sun Azimuth Sun Inclination Sun Contrast Background Color

Layer Animation

### **ArcGlobe Animation Examples**

#### **Globe Camera Animation**

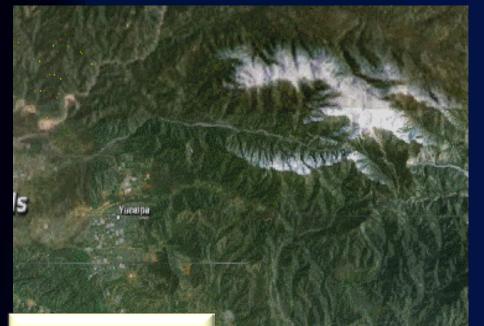

**Globe Layer Animation** 

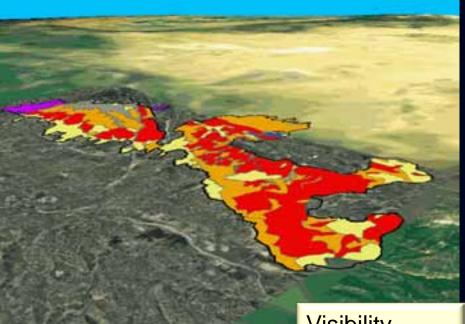

Navigation mode Target Observer View Angle RollOffset Visibility Transparency

### **Time Animations**

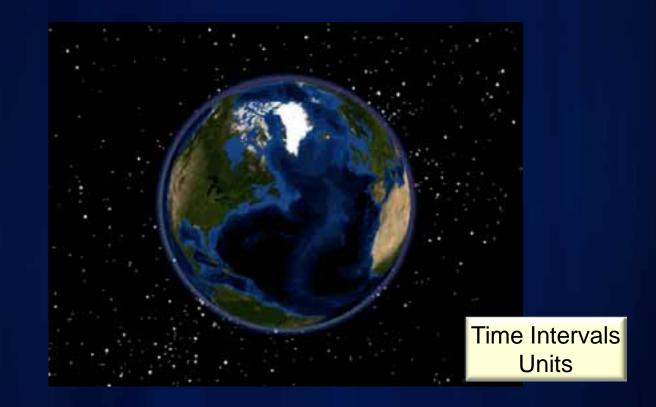

- Available in ArcMap, ArcScene, and ArcGlobe
- Time animations should be used "only for specific" scenarios
  - Example Creating a flyby while visualizing temporal data

## **Exploring the Animation Toolbar**

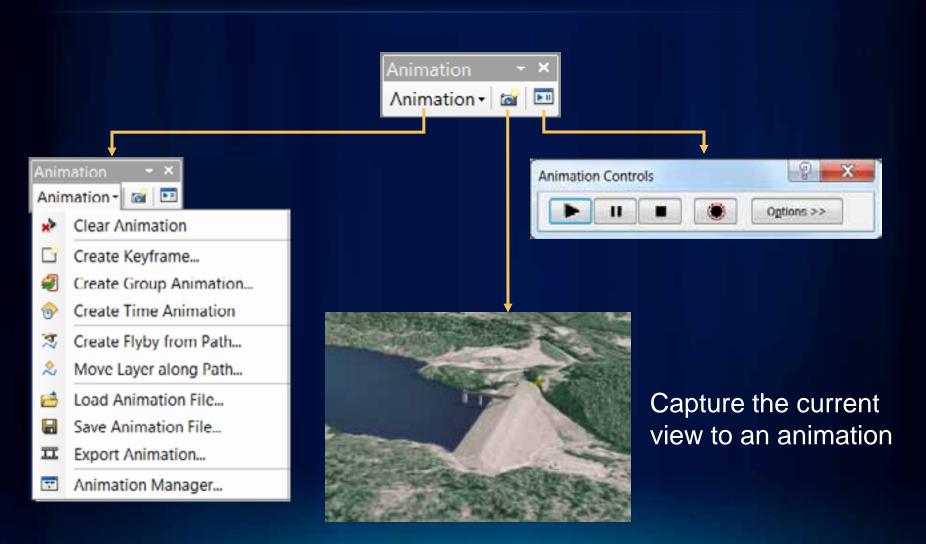

# **Creating Animations**

Simple

Build animations from keyframes

Create Group Layer animations

Build animations from paths

Time animations

- Capture current view to animation
- Record and play a flyby
- Toggling layers on and off
- Create flyby using flight paths
- Move layers along a path (Scene)
- Temporal visualization (specific use cases)

Advanced

Manipulate object properties

- Use the Animation Manager
  - Edit keyframe and track properties

ArcObjects customization • Animate objects

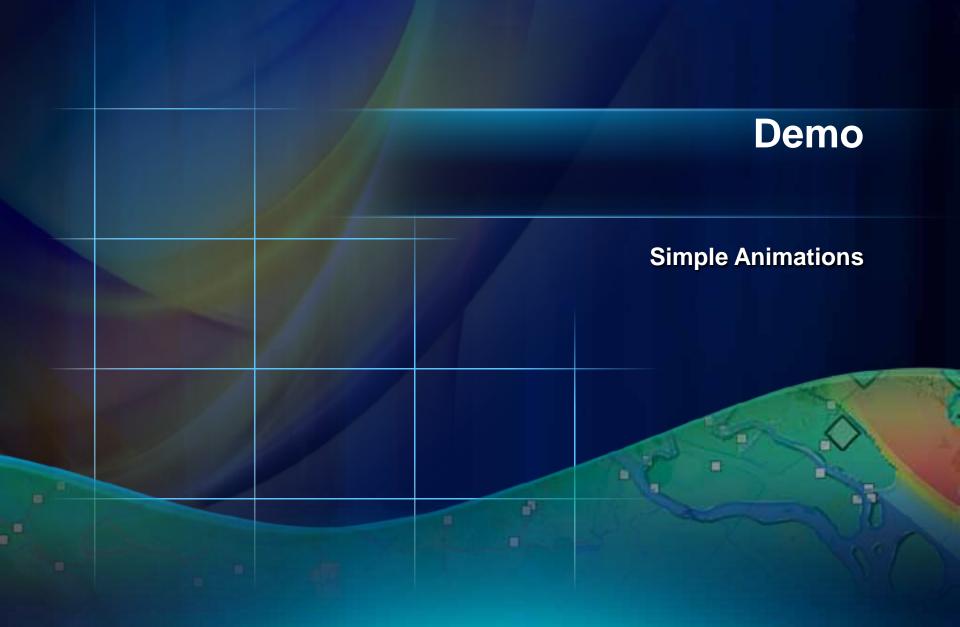

### **Animation Manager**

#### Used to:

- Organize and manage animation tracks and keyframes
- Arrange animation tracks and keyframes along animation timeline

| Ani                                       | mation  | Manager            |            |              |                        |               |               |         | ?          |
|-------------------------------------------|---------|--------------------|------------|--------------|------------------------|---------------|---------------|---------|------------|
| (eyfr                                     | ames    | Tracks   Time View |            |              |                        |               |               |         |            |
| Keyf                                      | rames o | f Type: L          | ayer       | 🔻 In Tr      | ack:                   | ayer track    |               | •       |            |
|                                           | Time    | Name               | Visibility | Transparency | Translation:X          | Translation:Y | Translation:Z | Scale:X | ⊻jew       |
| U                                         | 0.000   | Visible Layer      | Yes        | 0            | 0                      | 0             | 0             | 1       |            |
| 1                                         | 0.200   | Transparent Layer  | Yes        | 60           | 0                      | 0             | 0             | 1       | Update     |
| 2                                         | 0,400   | Translate Layer    | Yes        | 0            | 10                     | 10            | 10            | 1       |            |
| 3                                         | 0.600   | Rotate Layer       | Yes        | 0            | 0                      | 0             | 0             | 1       | Greate     |
| 1                                         | 0.800   | Scale Layer        | Yes        | 0            | 0                      | 0             | 0             | 3       |            |
| 5                                         | 1.000   | Invisible Layer    | No         | 0            | 0                      | 0             | 0             | 1       | Properties |
| <                                         | 111     |                    |            |              |                        |               |               | >       | Remove     |
| Reset Times Distribute time stamps evenly |         |                    |            |              | Change temporal order: |               |               |         | Remove All |
|                                           |         |                    |            |              |                        |               |               |         | Close      |

# **Time Scale Properties**

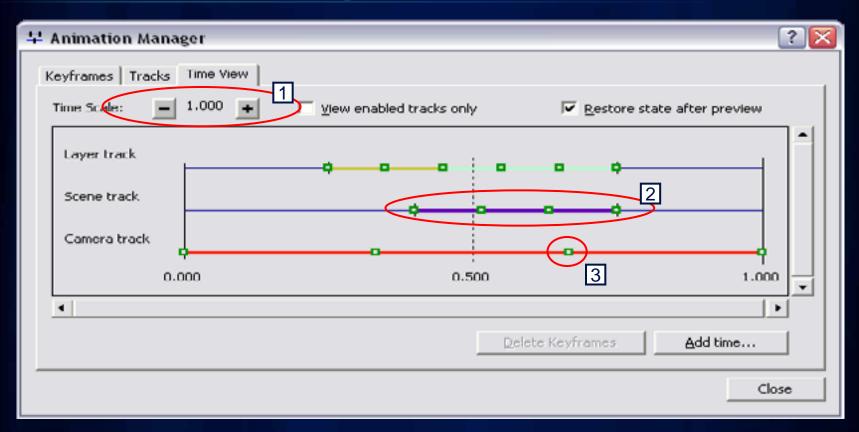

- 1. Entire animation time is normalized from 0 1 range
- 2. Individual animation tracks can span any section of this range
- 3. Keyframes have a timestamp within the 0 1 track time range

### **Playing Animations**

- Play options:
  - Duration (speed)
  - Number of frames to display

- Play portions
- Looping options
  - Play once forward
  - Play once reverse
  - Loop forward
  - Loop forward and reverse
- Restore state after playing

| Animat | ion Controls 🛛 🔹 💽 🔀               |
|--------|------------------------------------|
|        | Options <<                         |
| Play   | Pause Stop Record                  |
| lay    |                                    |
|        | Play Options                       |
|        | By duration  10.0 secs.            |
|        | C By number of frames 10 ⊆alculate |
|        | Frame duration: 1.0 secs.          |
|        | Play only from: 0.0 to: 10.0 secs. |
|        | ✓ Play in <u>all viewers</u>       |
|        | Play mode: Play once forward 💌     |
| 3      | Restore state after playing        |
|        | Record Options                     |
|        | ✓ Overwrite the last recording     |
|        |                                    |

## Demo

Advanced Animation Concepts Group Animations Flyby's

### **Visualizing Temporal Data in ArcGIS 10**

- Simplified Temporal Mapping
  - Map is time aware
- Create, interact with, and serve temporal maps
- Unified experience for working with temporal data
  - Desktop, Engine, and Server

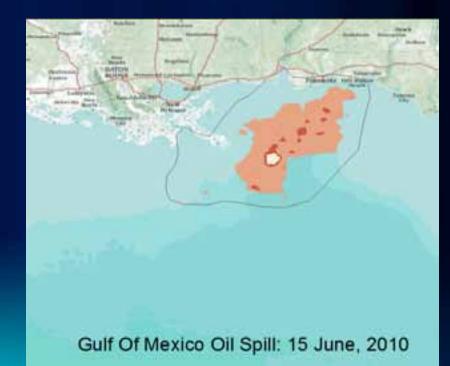

## Simplified User Experience

- Configure time properties on the layer
- Use Time Slider to visualize temporal data
  - Common experience in ArcMap, ArcGlobe, ArcScene

| Properties                                                     |                                   | and the second second second second                   | Stores and                                                                                                    | Tuesday, Septem                                                                                                    | ber 22, 2009                            |
|----------------------------------------------------------------|-----------------------------------|-------------------------------------------------------|----------------------------------------------------------------------------------------------------|----------------------------------------------------------------------------------------------------|-----------------------------------------|
| and Doorse Solocit<br>Involve tene on the By<br>the projectors |                                   | [Dufwitten Geory   Labols   Jama & Returns   Tree   p | TMLPaper                                                                                                    | Tuesdey, September 13, 2009                                                                                                    | Thurster, September 24, 2008            |
| Loper Tree:                                                    | Each fuelure has a single time to | e -                                                   | man and a                                                                                                    | -B                                                                                                    | A nontre                                |
| <b>Div Ret</b>                                                 | Timelitany                        | • Sample 3(10/2000                                    | ea.                                                                                                    | 0 0 0 0 0 0 0 0 0 0 0 0 0 0 0 0 0 0 0                                                                                                    | No Secto                                |
| Fold Parent                                                    | -these! Time:                     | •                                                     |                                                                                                    | M DO                                                                                                    | A PARTICIPAL                            |
| Type (App period):                                             | tas mare                          | *                                                     | La Contraction                                                                                                    | D Party Ball                                                                                                    | ATT A CONTRACT                          |
| Lagar Time Bolant:                                             | \$120,2009-12-00-30-344 Tel:      | 9/25/2109 32 00:00 AM Colorades                       | the area and a second of a                                                                                                    | Contraction of the second                                                                                                    | And And And And And And And And And And |
|                                                                | Date thoriges frequently to its   | Clubbs have extent tubership.                         | and the second second se                                                                                                    | Party Party  | Contractor of the                       |
| opetre lecree                                                  |                                   |                                                       | in Um                                                                                                    | a de la companya de la companya de l | Part of the second second               |
| Time gwei:                                                     | 1949                              |                                                       | and a second second sec | D Aniserie (B Ch D ani                                                                                                    | And Canada                              |
|                                                                | Collect are stylined the party    | te swinge                                             | 19                                                                                                    | 0 0 0                                                                                                    | CALMARA CONT. 15                        |
| This office                                                    | A.M. (see )                       |                                                       | 1.00                                                                                                    | NO B CHA                                                                                                    | ann seultt States                       |
| Drafer dete sami                                               | uc-ely                            |                                                       |                                                                                                    | 0 0 0 0                                                                                                    |                                         |
|                                                                |                                   | Cen Cen                                               |                                                                                                    | and a se                                                                                                    | EX A                                    |

### **Time Animations**

- Use Time Animations <u>only for specific</u> scenarios
  - Visualize temporal data while flying over an area
  - Fading in/out layers while visualizing temporal data
- Existing ArcGIS 9.x Time Layer Animations
  - Should work in ArcGIS 10
  - Time properties on layers are set automatically
  - Time animation tracks in ArcGIS 10 control the Map Time
    - Time animations tracks are not tied to specific time layers

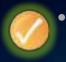

If you just want to visualize data over time, use the Time Slider (new in ArcGIS 10)

## Demo

Using the Time Slider Creating Time Animations

#### **Storing and Sharing Animations**

- Formats supported
  - ArcMap animation (\*.ama) file
  - ArcScene animation (\*.asa) file
  - ArcGlobe animation (\*.aga) file
- Reusable in the same or different document
  - The Table Of Contents should contain the same data for Layer and Time animation

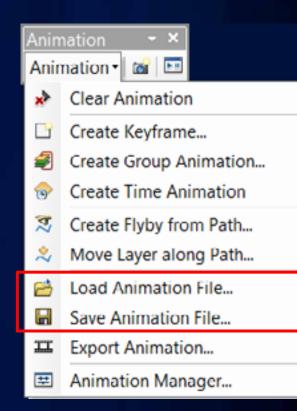

### **Exporting Animations as Videos**

- Formats supported
  - Audio Video Interleave (\*.avi) format
  - QuickTime (\*.mov) format
    - Apple QuickTime Player required
    - Not supported on Windows Vista & Win 7
- Can be played by standard media players
- Video properties
  - Resolution and quality can be controlled
  - Select different codecs
  - Custom resolution videos without distortion
    - ArcMap and ArcGlobe

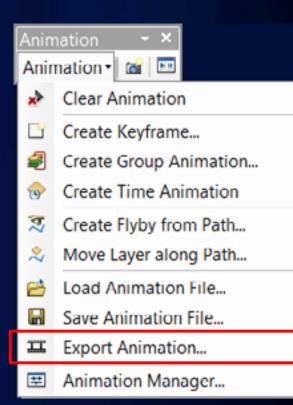

#### **Exporting Animations as Sequential Frames**

- Supported output image formats
  - Windows Bitmap (\*.BMP)
  - JPEG (\*.jpg)
- Frames are written to a specified folder
- Exported frames can then be edited or modified
- Frames can then be processed into a video using the Raster to Video GP tool

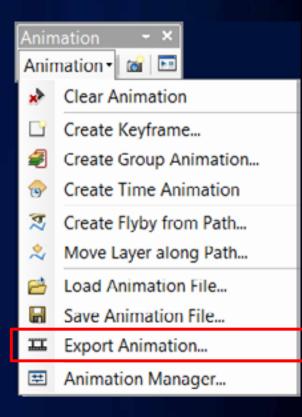

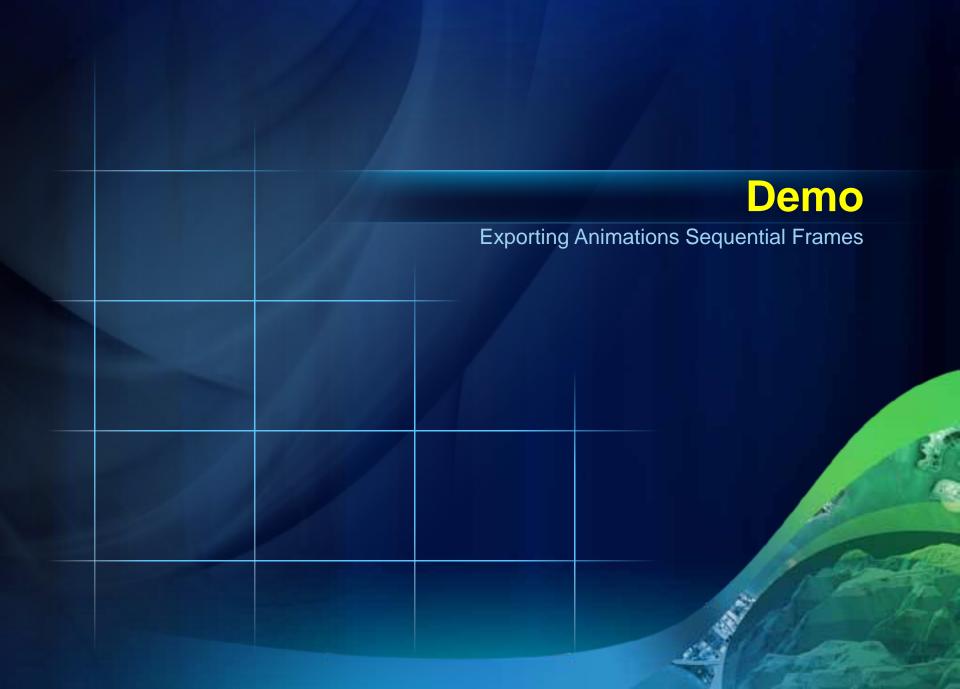

## **Documentation on Animations**

- ArcGIS 10 Desktop Help
  - Professional Library > Mapping and Visualization > Animations
- Online Help under ArcGIS.com > Resource Center
  - <u>http://help.arcgis.com/en/arcgisdesktop/10.0/help/index.</u>
    <u>html#/What is an animation/00090000001000000</u>

#### Additional animation related UC activities

Thursday, July 14

- Working with Temporal Data in ArcGIS
  Room 4 1:30 PM 2:45 PM
- Creating Animations (Offering 2)
  Room 7 A/B 3:15 PM 4:30 PM

## Questions

Please remember to complete the session survey

http://www.esri.com/sessionevals